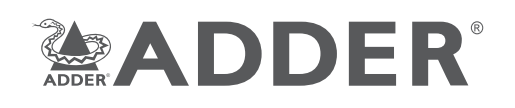

# **AdderLink XD150FX**

Quick Start

## **Accessing the management application**

AdderLink XD150FX modules generally configure themselves automatically, collecting EDID information from the attached monitor and passing it to the host computer. In most cases the modules will begin working together correctly as soon as they are connected. Where configuration changes are required (or remote monitoring is required), the management application provides an intuitive user interface.

#### **To access the management application**

- 1 Use a computer that is directly or indirectly (i.e. via a network switch) connected to the Ethernet management port on the XD150FX transmitter module.
- 2 Run a web browser on your computer and enter the IP address of the transmitter module. Run a web browser on your computer and enter the IP address of the transmitter module. By default, the IP address is set to **192.168.1.22**. If required, you can change the default IP address or alternatively, choose automated address selection by DHCP server.
- 3 If requested, enter the registered user name and password to log on (the default user name and password are 'admin' and 'password' respectively).

The Dashboard page should be displayed, which shows a real-time representation of the XD150FX installation.

Use the menu on the left side to display other pages.

Use the *Online Support* option to make contact with Adder through the main website.

### **Welcome**

Thank you for choosing the AdderLink XD150FX extender modules. Using fiber optic links, these compact modules allow you to transfer multiple connections (including dual link DVI-D and HD video) up to 4 kilometers from a host computer.

The high grade screening employed within the metal cased enclosures combined with the immunity from interference of the fiber optic links make the AdderLink XD150FX modules highly suitable for use in 'noisy' industrial environments.

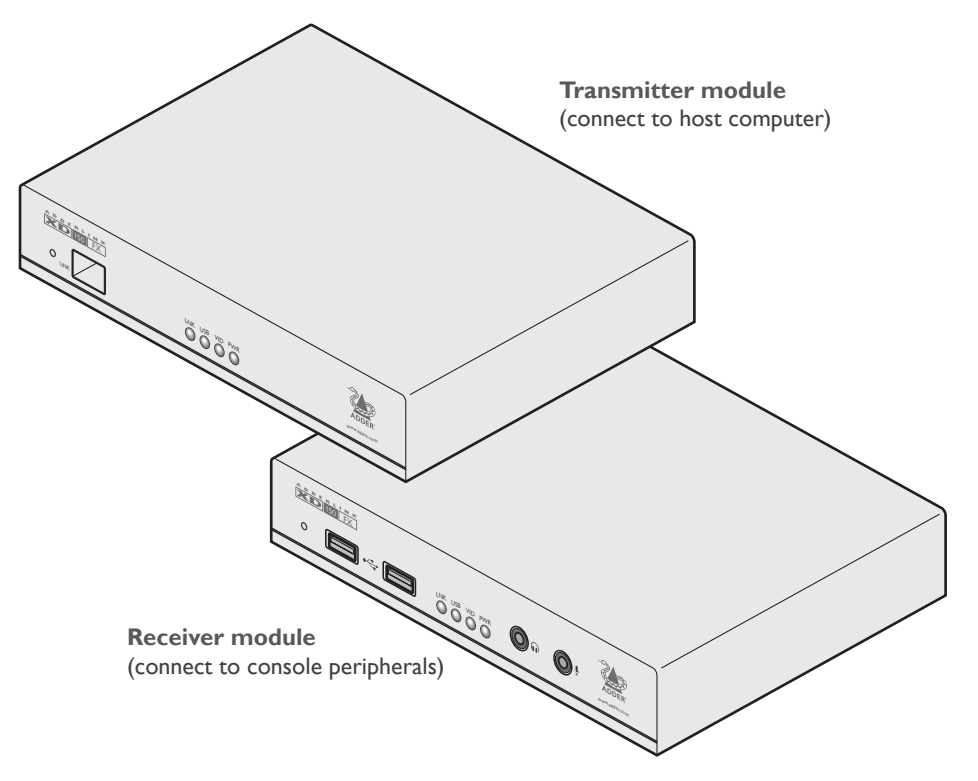

## **What's in the box**

- Transmitter and receiver modules
- 2 x Power adapters with locking connectors and country specific power cords
- 2 x matched SFP fiber optic modules (multi-mode SFP-MM-LC-4G or single-mode SFP-SM-LC-4G)
- Combined dual-link DVI-D video plus USB cable (2m)
- 2 x 3.5mm jack audio cables (3m)
- Information wallet

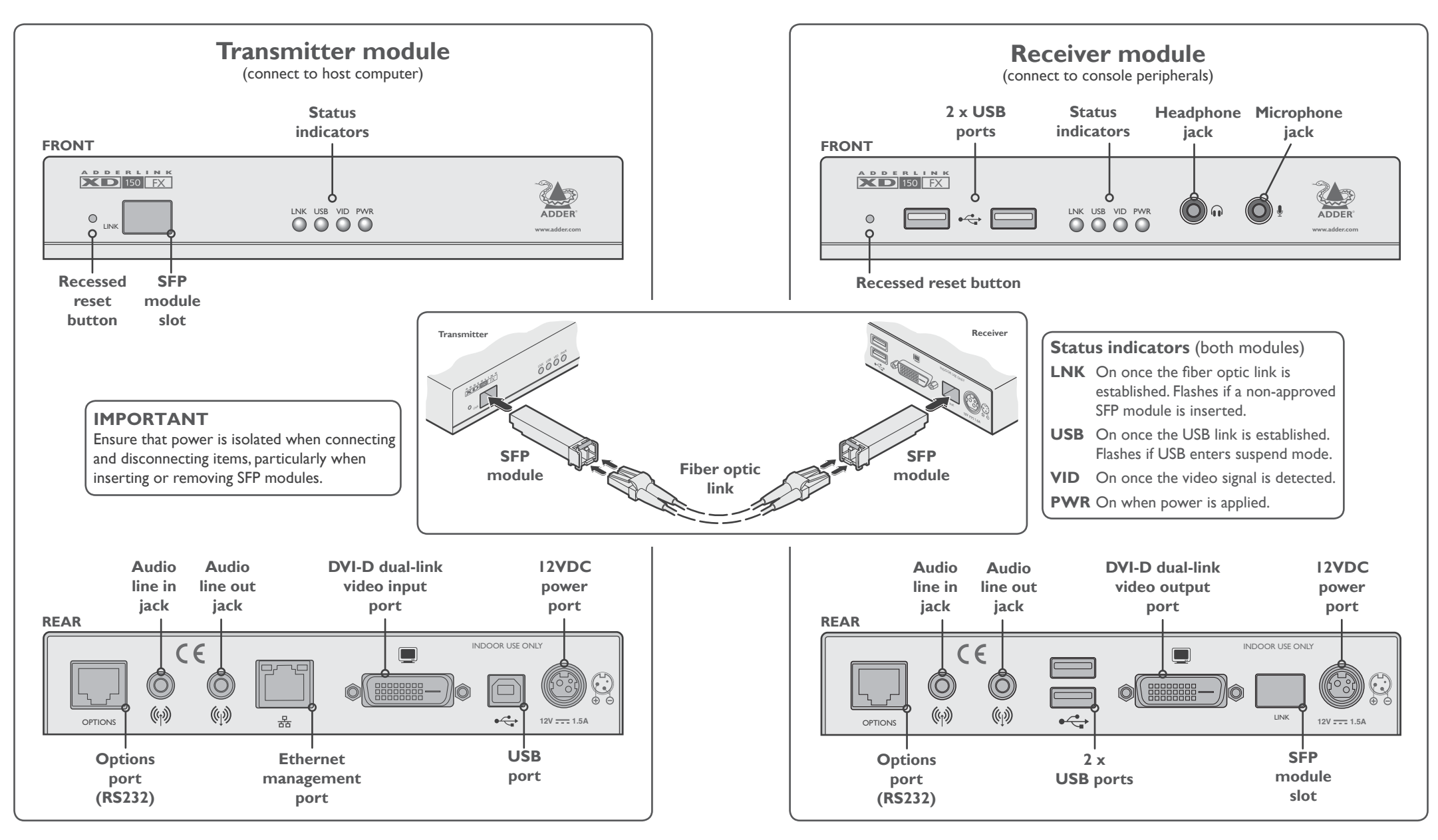

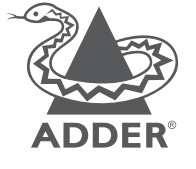

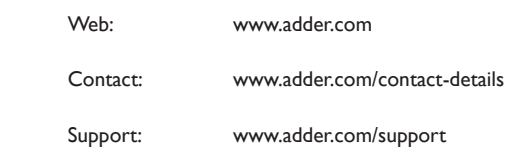

#### **Warranty**

Adder Technology Ltd warrants that this product shall be free from defects in workmanship and materials for a period of two years from the date of original purchase. If the product should fail to operate correctly in normal use during the warranty period, Adder will replace or repair it free of charge. No liability can be accepted for damage due to misuse or circumstances outside Adder's control. Also Adder will not be responsible for any loss, damage or injury arising directly or indirectly from the use of this product. Adder's total liability under the terms of this warranty shall in all circumstances be limited to the replacement value of this product. If any difficulty is experienced in the installation or use of this product that you are unable to resolve, please contact your supplier.

© 2016 Adder Technology Limited • All trademarks are acknowledged. Part No. MAN-QS-XD150FX-ADDER\_V1.0a